# **Constitution d'un corpus linguistique pour une analyse textuelle des discours à partir de la presse ancienne Le corpus** *La Tribune Indochinoise***<sup>1</sup>**

#### **Thi Thanh Quyên Pham**

Université de Franche-Comté – Besançon

#### **Résumé**

Dans un contexte de multiplication des sources pour la constitution des corpus linguistiques, la presse ancienne reste une des sources les plus sollicitées par les chercheurs en sciences humaines et sociales. Cependant cette source abondante dont la nature du support est très fragile, pose quelques difficultés pour l'établissement scientifique des données textuelles. La question se pose ainsi : quels sont les enjeux de la constitution du corpus à partir de la presse ancienne ?

Dans cet article, nous présentons la méthode de travail que nous avons utilisée face à ce genre de document en présentant la constitution du corpus *La Tribune Indochinoise*. Ainsi, l'objet de cet article est double. Il s'agira d'abord de montrer comment il est possible de corriger les défauts de la presse ancienne pour construire un corpus en mode plein-texte. Ensuite, nous présenterons la constitution du corpus *La Tribune Indochinoise*.

Mots clés : constitution du corpus, presse ancienne, philologie numérique, numérisation, océrisation (OCR), données textuelles.

### **1. Introduction**

l

La constitution du corpus *La Tribune Indochinoise* fait partie des travaux de recherche entrepris dans le cadre d'une thèse de doctorat qui se situe dans le domaine des sciences du langage (Analyse du discours). Elle porte sur le discours du journal semi-hebdomadaire francophone *La Tribune Indigène*, puis *La Tribune Indochinoise*, paru en Indochine entre les deux guerres mondiales. La recherche consiste à éclairer le contexte socio-historique de l'activité des grands quotidiens coloniaux de l'ex-Indochine française, par l'exploration systématique de leurs matérialités discursives. Elle exige donc de fixer le panorama de ce journal de 1921 à 1940, et de recenser les archives disponibles afin d'en numériser des parties essentielles et / ou représentatives en mode texte, c'est-à-dire accessible à des recherches linguistiques. Nous prévoyons d'appliquer à ce corpus en constitution les outils conceptuels et logiciels de l'analyse textuelle des discours, afin de l'analyser sur les plans lexico-thématique, énonciatif et pragmatique. C'est une étude qui s'inscrit dans le champ des connaissances

<sup>1</sup> Sous la direction de Margareta KASTBERG - Maître de conférence de l'université de Franche-Comté

empiriques des médias et qui vise aussi à intéresser celui des sciences historiques et géopolitiques, ainsi que des sciences sociales en général, d'un point de vue interdisciplinaire. La constitution de ce corpus nous fait entrer dans les problématiques de la *philologie numérique* (Viprey, 2005), domaine lié aux plus récents développements des sciences du langage, mais mobilisant d'autres champs de connaissances et de compétences, ceux des sciences des textes et de l'histoire des langues notamment, et exigeant des procédures très spécifiques. En dehors de ces problématiques principales, ce corpus nous présente en second lieu d'autres problématiques liées aux difficultés provenant des supports originaux des documents.

Nous voudrions premièrement présenter dans cet article la méthodologie et la technologie employées pour réaliser ce genre de corpus. Deuxièmement, nous ferons le point sur les difficultés rencontrées quand on travaille avec la presse ancienne en expliquant comment a été constitué ce corpus *La Tribune Indochinoise.* Enfin, nous terminerons par un bilan et une présentation des perspectives de ce travail de constitution de corpus.

### **2. La méthodologie de la constitution d'un corpus de la presse ancienne**

La constitution de ce corpus commence par la numérisation. Cette dernière se fait souvent en deux grandes étapes : la numérisation en mode image et l'océrisation en mode plein-texte. D'une part, le mode image permet de préserver l'intégralité des propriétés d'un texte inscrit dans son *document*<sup>2</sup>. D'autre part, le mode plein-texte ouvre la voie à tout un champ d'études sur les textes. Au niveau méthodologique, la numérisation assure au texte une fidélité à son document, de la typographie à l'organisation topographique du texte. Au niveau théorique, la numérisation d'un document constitue l'ensemble des opérations de restitution du texte. Tel est le dessin général d'un établissement scientifique traitant des données textuelles à partir d'un document en support papier.

Ainsi, la numérisation est actuellement le mode le plus favorable de conservation et de diffusion des documents pour les nombreux avantages qu'elle apporte aux documents. Premièrement, elle rend un document plus maniable. Deuxièmement, grâce à elle, nous évitons une manipulation fréquente des documents fragiles. Ensuite, elle permet aussi de reconstituer des documents dégradés. *Grosso modo*, elle change radicalement le rapport entre le document et son support matériel, entre le document et son texte. Enfin, l'invention d'internet l'a favorisée davantage. L'internet facilite un accès plus rapide au document et à distance, quelque soit la localisation du lecteur par rapport au document. En particulier, il permet un accès aux outils informatiques tels que les outils d'analyse statistique textuelle (Lebart & Salem, 1994) permettant ainsi une exploration fine du texte.

Parmi ces outils, se trouve le Diatag-Astartex<sup>3</sup>, développé par Jean-Marie Viprey, dans les laboratoires ATST (Archives, Textes, Sciences des Textes) et LASELDI (Laboratoire de Sémio-linguistique, Didactique, Informatique) de l'Université de Franche-Comté, dans le cadre du pôle ARCHIVE, BASES, CORPUS (ABC) de la Maison des Sciences de l'Homme de Franche-Comté. Inspiré du travail dans l'archive, depuis 1998 le pôle ABC et ses laboratoires développent un environnement spécifiquement dédié à l'étiquetage lexical,

l

 $2^2$  Le document est le support physique d'un texte. Un document est donc susceptible d'attester plusieurs textes et, réciproquement, un texte peut être transcrit sur plusieurs documents

<sup>&</sup>lt;sup>3</sup> http://laseldi.univ-fcomte.fr/document/viprey/page\_JMV.htm

morpho-flexionnel et potentiellement syntaxique autonome. Cet environnement s'intitule DiaTag (pour Dialogic Tagging) dont le principe consiste à alterner des phases automatiques et des phases ouvertes, interactives, conviviales par l'accès plénier aux ressources descriptives (dictionnaires, listes et automates contextuels). Il est étroitement lié à l'environnement Astartex dédié à l'exploration assistée (par exemple, requêtes par le lemme, la subordination et la catégorie grammaticale) et aux calculs statistiques.

Dans le cas de notre travail, l'environnement DiaTag est utilisé pour mettre le corpus en base textuelle exploitable qui sera à son tour explorée avec l'environnement Astartex.

#### *2.1 La numérisation en mode image*

Il s'agit d'un des modes de conservation et de diffusion le plus privilégié des bibliothèques actuelles. D'abord, la numérisation permet une simple visualisation sur écran des documents. Par ailleurs, il s'agit d'une technique rapide et peu coûteuse. Enfin, elle assure une meilleure protection pour les originaux.

Les choix du format de stockage et de la résolution varient d'une bibliothèque à l'autre. Néanmoins, la majorité des bibliothèques ont opté pour les formats JPEG, JFIF ou PDF, avec une résolution de 200 ou 300 dpi. Ces formats compressés et allégés associés à une résolution moyenne répondent aux objectifs de diffusion au grand public et de valorisation de documents fragilisés.

Dans le cas de la presse ancienne, la numérisation peut s'effectuer à partir de la collection papier du quotidien ou des microfilms. En l'occurrence, *La Tribune Indochinoise* a été numérisé en format JPEG à partir des microfilms disponibles à la BNF. Nous avons fait ce choix pour mieux protéger les originaux fragilisés par le temps. Cependant, les microfilms étaient d'une qualité médiocre et ont limité le résultat de la numérisation. Sur ce point, nous allons voir plus tard les difficultés engendrées pour le corpus *La Tribune Indochinoise*.

La numérisation en mode image constitue l'opération la plus simple du processus de l'établissement scientifique des données textuelles. Il s'agit simplement de scanner des documents papier ou des microfilms en document numérique – mode image. Une simple connaissance en numérisation et en matériel est suffisante pour accomplir proprement ce travail. C'est ainsi qu'aujourd'hui, les grandes institutions ont sous-traité cette mission à un spécialiste privé pour diminuer le coût de travail et aussi le temps nécessaire à la réalisation de leur banque de données numérique.

### *2.2 La restauration et l'océrisation<sup>4</sup> des documents anciens*

Le passage du mode image au mode plein-texte passe obligatoirement par l'océrisation. Techniquement, il s'agit du traitement d'une image de texte sur laquelle intervient un logiciel de reconnaissance de caractères : le logiciel déchiffre les formes et les traduit en lettres. Une étape d'apprentissage est parfois nécessaire, c'est-à-dire qu'à chaque caractère non reconnu, il faut lui indiquer quelle est la lettre en question. Mais, malgré cet apprentissage, il existe toujours un taux d'erreur dans la reconnaissance de caractères, lié à la qualité du document initial, aux polices employées, aux notes et à la forme du texte... Pour que la reconnaissance

l <sup>4</sup> Le terme océrisation dérive de l'abréviation OCR : Optical Character Recognition, c'est-à-dire en français : Reconnaissance optique des caractères

des caractères soit bonne, les fichiers d'images doivent être de qualité optimale. Il est donc important que la numérisation en mode image opte dès le début pour une bonne résolution. En même temps, une relecture humaine des travaux issus de l'océrisation afin de vérifier l'ensemble du texte est indispensable.

Dans le travail du corpus de *La Tribune Indochinoise*, l'océrisation a été réalisée à partir des images numérisées, obtenues à partir des microfilms. Sans prendre en compte les dégradations des originaux, les images des microfilms au niveau bitonal sont de qualité médiocre. Ceci entraine une mauvaise reconnaissance voire une perte des caractères du texte. Afin d'améliorer la qualité des images, nous sommes obligés de faire un traitement préalable avec *Bookrestorer*<sup>5</sup> . Parmi ses multiples fonctions, ce logiciel permet d'opérer un recadrage, d'effacer les petites tâches, de corriger l'éclairage, de redresser les lignes et d'atténuer l'effet de la courbure. Pour *La Tribune Indochinoise*, nous avons simplement fait la binarisation. Cette fonction de *Bookrestorer* permet d'optimiser la qualité du seuillage du document, en convertissant en noir et blanc les documents captés en niveaux de gris. À cet effet, deux paramètres sont manipulés : celui de filtrage ayant pour fonction l'élimination de certains parasites, et celui de profondeur, agissant sur l'épaisseur des contours des caractères. Après cette opération, le bruit sur le document est considérablement réduit, ce qui aide par la suite la reconnaissance des caractères. *Bookrestorer* permet de réaliser cette opération de deux manières, manuelle ou automatique. De la manière manuelle, la binarisation est faite page par page afin de trouver une correction juste pour chacune d'entre elles. La deuxième moitié de notre corpus a été faite de cette manière. Pour la première moitié, nous avons fait une binarisation automatique. C'est-à-dire, nous prenons par sondage un certain nombre d'images pour chaque année. A partir de ces images, une binarisation optimale est effectuée, sans être validée, les valeurs des paramètres sont notées. À la fin du lot, une moyenne de ces paramètres est calculée et appliquée à toutes les images de l'année.

Nous avons choisi ces deux modes d'opérations par gain de temps. Au début de notre travail, nous ignorions les défauts des originaux et ceux des images numériques obtenues à partir des microfilms. Le travail a donc été réalisé d'une manière habituelle en commençant par découper le journal en article et colonne par colonne avant de l'océriser. En moyenne, chaque numéro du journal est découpé en 60 articles. Ceci représente un nombre important d'articles par an. A la moitié de la collection, nous avons fait un test d'océrisation. Les résultats obtenus nous ont permis de réaliser que ce corpus avait besoin d'un traitement préalable. Seulement, il était hors de question de recommencer le travail de découpage qui nous a pris du temps. Ainsi, nous avons décidé de faire une binarisation automatique pour la première moitié et une binarisation manuelle page par page du journal pour le reste du corpus. Cette erreur de départ nous a permis de nous rendre compte qu'il était nécessaire d'effectuer un traitement préalable pour les travaux réalisés à partir de documents anciens. En voici un exemple dans les pages suivantes, les figures 1 et 2 sont représentatives du bruitage sur les feuillets traités sur lesquels nous constatons la marque très nette de certaines pliures sur l'image.

Vient ensuite l'océrisation à l'aide du logiciel *ABBYY FineReader* qui permet de convertir différents types de documents tels que les documents papiers scannés, les fichiers numériques vers des formats modifiables et exploitables. Il fonctionne sur le principe de reconnaissance des caractères permettant une transformation d'un fichier image en fichier texte. Dans un premier temps, le logiciel analyse la structure de l'image du document. Il divise la page en éléments distincts tels que les textes, les tableaux, les images... Les lignes sont définies en

l

<sup>5</sup> Un logiciel de numérisation créé par la société *I2S* permettant la consultation, la restauration, la sauvegarde et la publication des ouvrages numérisés dans leur intégralité

mots puis en caractères. Une fois que le caractère aura été isolé, il les compare avec un groupe de modèles d'images grâce auxquels des hypothèses sont avancées sur ce que représente le caractère. C'est sur cette base d'hypothèses que le logiciel analyse les différentes variantes des courbures des lignes en mots et de mots en caractères. Cette opération peut être faite d'une façon automatique ou manuelle. Pour l'océrisation manuelle, nous sélectionnons les zones de texte, une par une. Pour celle automatique, toutes les images sont importées et lues sans travail de sélection des zones de lecture. Pour *La Tribune Indochinoise*, l'océrisation a été faite d'une manière automatique puisque le journal avait été découpé en article. Le travail était donc simplifié.

Dans un deuxième temps, le logiciel va passer en revue toutes ces hypothèses, le programme prend la décision de vous livrer un texte qu'il pensera être conforme à l'image reconnue. En complément, *ABBYY FineReader* dispose de dictionnaires prenant en charge 38 langues. Cette option permet d'affiner l'analyse d'un niveau texte à un niveau mot. Grâce à la prise en charge du dictionnaire, le programme améliore la précision de la reconnaissance des documents et facilite les vérifications ultérieures de résultats.

Le résultat obtenu de *La Tribune Indochinoise* reste pourtant peu satisfaisant (près de 6,4% de bruits d'océrisation, autrement dit de caractères non reconnus). Mais pour ce genre de document, ce taux de bruits est inévitable. Ils viennent de la dégradation des originaux, de la qualité des papiers et de la technologie de l'imprimerie au début du 20ème siècle qui était caractérisée par l'irrégularité de l'impression. Une correction linguistique assistée par un logiciel spécialisé dans le domaine, puis une relecture humaine et une saisie manuelle sont absolument nécessaires pour obtenir une base exploitable.

# ET SCIENCES DU LANGAGE

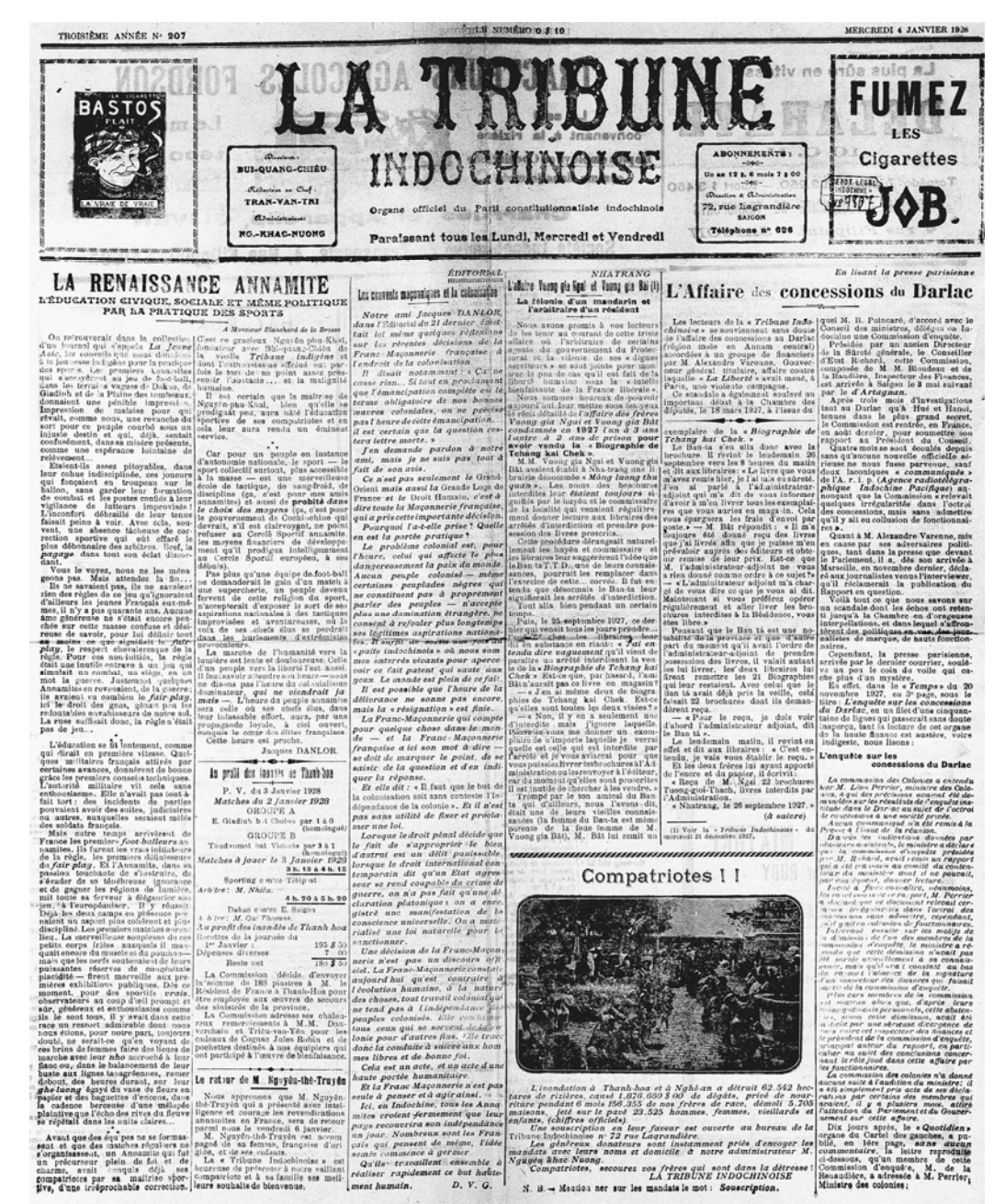

*Figure 1 : page 1 du 4 janvier 1928 de La Tribune Indochinoise* 

### **3. Constitution du corpus** *La Tribune Indochinoise* **: l'enjeu**

Le premier objectif lors de l'établissement de notre corpus était de constituer un corpus en vue d'utilisations standards et spécifiques en analyse du discours. Le corpus est donc constitué avec le souci de préserver toutes les caractéristiques pertinentes de la source papier (emplacement topographique des articles dans le plan du journal, données typographiques, etc.), et d'éviter la moindre perte de texte. Or le résultat obtenu pour ce corpus est médiocre. Pour nous rendre mieux compte de ces résultats peu satisfaisants, nous allons comparer ici les résultats de deux bases textuelles ayant le même parcours de constitution : *Le Petit Comtois<sup>6</sup>* fait dans notre laboratoire en 2006 et *La Tribune Indochinoise*. Ci-dessous, une image du *Petit Comtois*.

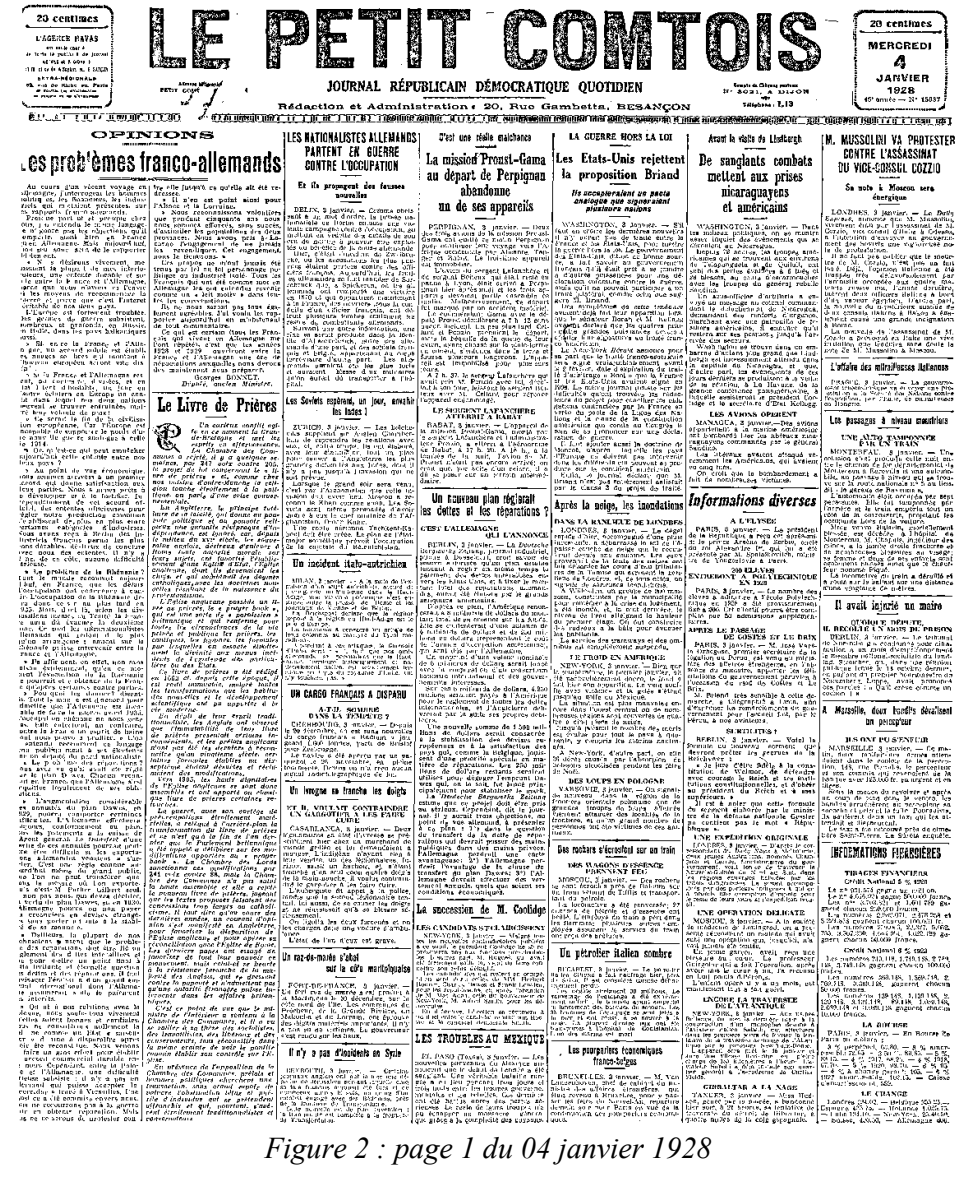

Les deux bases contiennent un détail différent. *Le Petit Comtois* est numérisé à partir de document papier en TIFF (*Tagged Imaged Filed Format*), format flexible non-compressé à 301 dpi, tandis que *La Tribune Indochinoise* est faite à partir de microfilms au format JPEG. Cette différence influence fortement les résultats issus de l'océrisation des deux bases textuelles. Sur la figure 1, la lisibilité des caractères est moyenne. Certaines lignes de caractères sont même effacées. Dans l'ensemble, la collection se présente dans cet état. Nous pouvons également observer sur la figure n°3 que certains passages sont compromis par la transparence du *verso* sur le *recto.* 

l 6 La base de données du Petit Comtois est accessible à l'adresse http://laseldi.univ-fcomte.fr/petitcomtois/accueil.php

révolte lancés par les graves porte-voix rebel-<br>les à l'adresses de nos filèles auxiliaires. Des bandes venues de l'extérieur commandées par le Dé-Doc Soan inquiétaient nos lignes, menacaient nos communications. Sous votre direction, Monsieur le Maréchal, travaillant dans un véritable baurbier, vos vallations la place qui voyait chaque jour le cercle se rétrécir autour d'elle. Au milieu de la plaine elle apparaissait comme un énorme<br>hérisson, flottante à fleur d'eau.<br>Le 15 janvier 1887, les têtes de sape n'étaient plus qu'à quelques centaines de mètres des<br>bastions. Le bombardement avais commence

*Figure 3 : passage compromis par la transparence du recto sur le verso* 

Tandis que ce problème n'est pas souvent rencontré dans *Le Petit Comtois*.

Considérons à présent la qualité du mode texte obtenu pour les deux journaux. Pour pouvoir comparer, nous avons effectué l'océrisation de la dernière colonne de chaque image. Nous présentons en parallèle ci-dessous ces fragments des pages sélectionnées avec son équivalent plein texte, à gauche le résultat obtenu pour *La Tribune Indochinoise* et à droite celui pour *Le Petit Comtois*. Nous n'avons procédé à aucune modification de mise en forme et de correction des données textuelles.

Nijvis apprenons que M. Nguyôn-thè-Truyèn qui a présenté avec intel-ligenee "et courage les revendiiations aiinauiites en France, sera de retour parmi nous le vendreili 6 janvier. M. Nguyêri-ihô-Trnyén est ai'c-oni pagnê de sa femme, i'ranç.iise d'ori gine, et de .<e.s l'iifjnrs, La « Tribune Indûchinoiso » est licurease de prt'isentc.i- à noire vaillant c.irapairiûtc et à sa famille ses meilleurs souhaits de bienvenue,

*Figure 4 : OCR de la Tribune Indochinoise* 

*C'est ce point de vue que le ministre de l'intérieur a soutenu à la Chambre des Communes, et il a vu se rallier à sa thèse des socialistes, des travoillislcs, des libéraux et* **d«s** *conservateurs, fous réconciliés dans la même crainte de voir le pontife romain établir son contrôle sur l'Eglise.* 

*Figure 5 : OCR du Petit Comtois* 

Visiblement, sur la partie gauche, certaines erreurs sont imputables à la faible reconnaissance de l'accentuation des formes graphiques ; d'autres, à la suppression d'espaces figurant pourtant sur le support-papier, tandis qu'une partie des taches du document d'origine sont manifestement analysées comme de la ponctuation. Un autre type d'erreurs concerne la reconnaissance des caractères mêmes, aboutissant à la non-reconnaissance de mots entiers. Souvent, l'océrisation reconnaît un « e » pour un « o » ou un « c » ou le contraire, un « rn » pour un « m », un « f », un « i » pour un « t », un « a » pour un « n », un « l » pour un « i ».... Tandis que sur la partie droite, les erreurs sont limitées.

Ainsi, la difficulté de ce genre de travail est de rattraper toutes les pertes ou les mauvaises reconnaissances de caractères du texte. Pour des bases composées de centaines de milliers d'occurrences, cet inconvénient ne pose pas de problème conséquent. Mais quand un corpus atteint des millions, voire des milliards de mots, il est nécessaire de trouver un moyen efficace. Pour la constitution de notre corpus, nous avons adopté la solution semi-automatique avec le logiciel Diatag-Astartex qui permet une correction automatique des erreurs récurrentes, et une ressaisie du texte manuelle pour les passages totalement corrompus, tout en restant ergonomique.

La constitution de cette base de 4,5 millions de mots a nécessité 500 heures de restauration et d'océrisation et presque le quadruple pour corriger les erreurs issues de l'océrisation. Nous estimons que c'est un temps nécessaire et raisonnable que seul un laboratoire d'expérimentations méthodologiques et techniques peut réaliser avec pour objectif l'obtention d'un corpus pertinent et exploitable.

### **4. Correction linguistique**

La correction sur *La Tribune Indochinoise* est effectuée en deux étapes. La première étape consiste à identifier et corriger les formes non reconnues. Quant à la deuxième étape, il s'agit de ressaisir les passages totalement corrompus.

#### *4.1 L'identification et la correction des formes non reconnues issues de l'océrisation*

Cette étape se fait en deux temps : l'identification des formes individuelles, le recensement et la validation des fautes corrigibles.

Les formes non reconnues provenant de mots étrangers, de noms propres, de néologismes..., ou bien les « bruits » de l'océrisation représentent 6,4% des items du corpus. L'identification et la correction de ces formes représentent un travail colossal. Face à une telle difficulté, la correction doit être ordonnée d'une manière ergonomique afin de ne pas y consacrer trop de temps et trop de ressources humaines. Une correction strictement manuelle (autrement dit reprendre mot à mot sur le clavier) demande beaucoup de temps. La correction entièrement automatique ne convient pas non plus à cette base car elle laisse une part conséquente d'erreurs. Donc, ces deux manières de correction sont exclues. Il nous reste la correction semi-automatique. Le principe de cette méthode est d'appliquer en premier lieu les dictionnaires<sup>89</sup> intégrés dans le logiciel sur le corpus pour repérer les formes courantes et les corriger tout de suite.

l

<sup>&</sup>lt;sup>89</sup> Ce dictionnaire se compose d'un dictionnaire construit à partir du trésor de la langue française, d'un dictionnaire des langues étrangères : latin, anglais, russe, espagnol, italien et celui des noms propres courants

Dans un deuxième temps, les formes non reconnues du dictionnaire et les bruits issus de l'océrisation seront traités via l'interface de Diatag. L'opération est composée de deux phases. La première consiste à corriger les formes non reconnues lors de la correction automatique et ensuite à les intégrer au *rescor*. Le dossier *rescor* est constitué de fichiers où des formes erreurs sont accompagnées de leurs formes corrigées. Chaque fichier est représenté par un chiffre et une lettre. Le chiffre est le nombre de caractères qui composent la forme inconnue (pas sa forme correcte). La lettre est son caractère initial. Par exemple, le dossier *7a* contient toutes les formes contenant 7 caractères et commençant par la lettre a, tels que : ahemand (allemand), actioks (actions), arrivéo (arrivée)…. La deuxième phase consiste à préparer les entrées aux dictionnaires (dictionnaire du système et dictionnaire du corpus<sup>90</sup>) des nouvelles formes. L'opérateur dispose d'un dictionnaire général, d'un dictionnaire particulier, d'un dictionnaire des noms propres particuliers, d'un dictionnaire des noms propres généraux et d'un pour les mots d'origine étrangère.

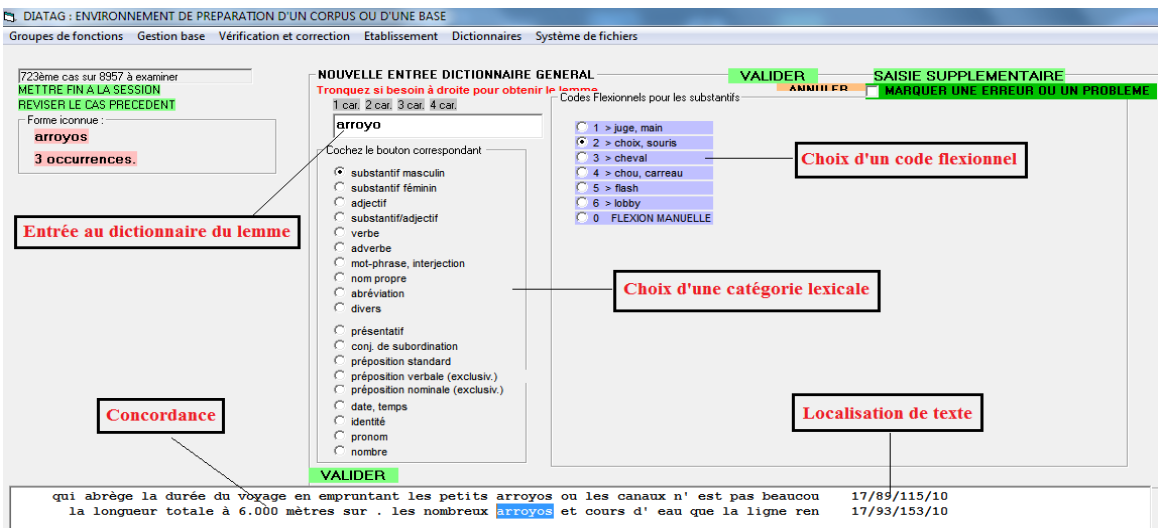

*Figure 6 : Interface d'identification d'une forme non reconnue* 

Les formes marquées comme relevant de séquences composées sont saisies dans son intégralité. Elles vont dans les dictionnaires des mots composés ou des noms propres composés. Les formes composées que le logiciel n'a reconnues qu'en partie seront reconnues dans leur intégralité afin d'éviter de provoquer de nouvelles ambiguïtés.

DiaTag génère des entrées avant de les intégrer aux dictionnaires dans des fichiers nommés MANQUANT, éditables en mode texte. Il dispose d'un fléchisseur permettant de les annoter avant de les importer au dictionnaire. Chaque nouvelle entrée au dictionnaire est annotée d'une valeur flexionnelle<sup>91</sup>. Ainsi, les formes intégrées auront un caractère universel. Chaque intégration au dictionnaire va l'aider à s'agrandir.

En ce qui concerne les formes non reconnues provenant d'une mauvaise reconnaissance des caractères, DiaTag corrige déjà une partie lors de la correction immédiate en appliquant son

 $\overline{a}$ 

<sup>&</sup>lt;sup>90</sup> Le dictionnaire du corpus est utilisé au même titre que celui du système. Nous l'utilisons lors d'une acquisition d'une forme temporaire ou afin d'éviter de fausser le dictionnaire du système

<sup>&</sup>lt;sup>91</sup> Le lemme inclut l'indication de catégorie même si celle-ci n'est pas ambiguë ; le format est du type NOTER,.V:F ; NOTES,1.SF:P/1R.V:2K ; NOTEZ,1R.V:5N ; NOTÉE,2ER.V:YFS ; NOTÉS,2ER.V:YMP, NÉPAL,.N

*rescor* sur le corpus pour repérer les formes non reconnues récurrentes rencontrées dans les différents corpus. Ces formes sont reconnues par leur récurrence et par la reconnaissance de la proximité des traits principaux d'un caractère que l'océrisation a pu produire pendant l'identification des lettres, tels : *parli* pour *parti*, *pohce* pour *police*, *paroe* pour *parce*, etc. Ainsi, le dossier *rescor* est construit du fur à mesure pendant l'application du logiciel.

D'autre part, elle recense des formes non reconnues de tous les dictionnaires du logiciel en les indexant dans le dossier MANQUANT du logiciel où il y a entre autre un fichier des concordances de chaque forme recensée.

A chaque opération, DiaTag conserve le dossier avant modification et crée un nouveau dossier où est enregistré le dossier déjà modifié. Dans ce dernier dossier, les formes repérées auront un nouveau connecteur de forme fx : *<M f=boursiers fx=bouisiers >bouisiers*. Ce connecteur a un caractère temporaire. Une fois les formes validées, ce connecteur disparaitra.

A chaque opération, nous devrons fixer un seuil *n* qui fait référence à un nombre d'occurrences et qui permettra de prendre une décision quant au traitement des formes non reconnues. C'est-à-dire, que seules les formes non reconnues possédant plus de *n* (seuil) occurrences seront traitées. Le fait de fixer un seuil des occurrences à corriger limite le caractère aléatoire des erreurs recensées et améliore l'efficacité du processus. L'intérêt de travailler sur une grande base porte sur la gamme de fréquences du vocabulaire. Plus la base est grande, moins il y a d'hapax (en proportion). Plus le seuil des occurrences d'un item recensé est élevé, plus le risque d'erreur est faible. En outre plus les formes non reconnues sont corrigées ou réintégrées dans le dictionnaire du système, plus ce dernier sera complet.

#### *4.2 Recensement et validation des fautes corrigibles*

Les formes corrigées lors de l'application du dictionnaire sont recensées et générées dans un fichier éditable dans un tableur Excel pour faciliter la lecture de cette liste. Notre travail est de valider les formes proposées. L'idée est simple : le fichier est lu dans un tableur Excel où les propositions retenues sont cochées, ou bien de nouvelles formes sont proposées. Le fait de cocher des bonnes propositions permet de les trier plus facilement à la fin de la validation.

| Assence   | 5298 | absence   | essence |
|-----------|------|-----------|---------|
| Soldals   | 5242 | soldats   | X       |
| Educition | 5226 | éducation | X       |
| Ixtrême   | 5194 | extrême   | X       |
| Nouvea    | 5149 | nouvel    |         |
| Nouveu    | 5149 | nouvel    |         |
| Souvel    | 5149 | nouvel    |         |
| Ripports  | 5125 | rapports  | X       |
| Critiglie | 5102 | critique  | X       |
|           |      |           |         |

Nombre d'occurrences d'un item dans le corpus de référence *Figure 7 : Exemple du tableur de validation des formes corrigées* 

Les candidats à valider doivent être des items complets pour s'assurer qu'ils ne soient pas coupés. Par exemple : *contrair* ne peut pas être validé en tant que contraire, car il peut être issu du mot *contrairement*. Ou bien *molion* ne peut pas être validé comme *émotion*,il peut s'agir du mot *promotion* etc. Dans certains cas, les caractères manquants n'empêchent pas la validation des items, comme la forme *dochine*.

Dans le cadre de notre corpus, le travail de validation est réalisé sur l'ensemble des formes non reconnues possédant 2 occurrences ou plus. A la fin de l'opération, les propositions retenues et les nouvelles formes proposées sont importées dans le *rescor*. Ainsi, plus le logiciel est propagé, plus son *rescor* est riche. Par conséquent, il couvre plus de formes non reconnues. A la sortie de cette opération, nous appliquons de nouveau la correction automatique sur le corpus.

#### *4.3 Passage corrompu*

Vu le nombre d'hapax restant à corriger (plus de 7% des occurrences du corpus), nous pouvons imaginer qu'il y a beaucoup de passages corrompus où la correction automatique, et même une correction via l'interface de DiaTag est impossible. Cela pour deux raisons : une ressource en temps beaucoup trop importante et une fiabilité non assurée. Ainsi, pour ces passages, DiaTag nous propose de les ressaisir manuellement.

Sur l'interface de l'opérateur, nous avons côte à côte l'article en PDF original (d'où l'intérêt de découper le journal en article) et une fenêtre de communication où nous saisissons le texte. Ce travail n'est pas très scientifique, mais en attendant de trouver une solution pour traiter les archives qui atteignent une importante dégradation, nous préférons opter pour la méthode la plus sûre et donc améliorer la fiabilité des interrogations ultérieures sur les données textuelles.

## **5. Bilan et perspectives**

#### *5.1 Le mal des outils informatique performants*

Les difficultés rencontrées lors de la constitution du corpus *La Tribune Indochinoise* nous révèle les lacunes en outils performants pour pouvoir traiter ce genre de document.

Nous avons pourtant constitué ce corpus avec un des logiciels les plus performants existant à ce jour dans ce domaine. Mais il est développé comme la plupart des programmes actuels pour une lecture de données textuelles fixées sur un document de bonne qualité et dont le vocabulaire est plus restreint. Face aux documents anciens dont les défauts sont multiples (les espaces fluctuants qui provoquent souvent une lecture ambiguë, des bruits provenant de la dégradation des originaux ou encore la technologie d'imprimerie de l'époque …), et surtout un vocabulaire riche. Il a donc réalisé un taux de reconnaissance insuffisant.

Nous espérons que dans le futur, nous obtiendrons un logiciel qui sera capable de reconnaitre tous les caractères et surtout armé d'un dictionnaire encore plus riche en vocabulaire.

#### *5.2 Le corpus La Tribune Indochinoise: l'innovation ou la tradition ?*

Aurions-nous eu une possibilité de constituer autrement ce corpus ? La réponse est non pour deux raisons. Premièrement, nous ne sommes pas une bibliothèque qui cherche à construire une base de données numérique. Nous sommes un laboratoire sémiotique, linguistique, didactique et informatique. Nous cherchons donc à constituer des données textuelles à des fins d'analyse textuelle des discours. Il est important que nos données textuelles soient présentées

en mode plein-texte et avec une bonne fiabilité afin de ne pas biaiser le traitement statistique ultérieur. Deuxièmement, il s'agit de presse ancienne scannée à partir de microfilms. Elle accumule un grand nombre de défauts rendant impossible un traitement efficace par logiciel. Nous risquions de passer beaucoup de temps et de moyen pour effectuer ce genre de corpus. Or le temps est précieux dans les recherches et les moyens ne sont pas toujours disponibles. Ainsi avec le résultat obtenu pour ce corpus, nous pourrions dire que notre méthode employée dans ce travail a été innovante.

Pour conclure, constituer un corpus linguistique à partir de documents anciens n'est pas un nouveau défi. Mais chaque document présente des difficultés différentes. Donc chaque corpus a son propre mode de constitution. Ainsi, chaque constitution de ce type de corpus restera un nouveau défi.

## **Bibliographie**

- CHAUMIER, Jacques (2006). *Document et numérisation : enjeux technique, économiques, culturels et sociaux*, Paris, ADBS, 119p.
- JACQUESSON, Alain ; RIVIER Alexis (2005). *Bibliothèques et documents numériques : Concepts, composantes, techniques et enjeux*, Paris, Editions du Cercle de la Librairie, 573p.
- LETHIER Virginie (2009). *Exploration textuelle du discours d'un quotidien régional au carrefour du XIX<sup>e</sup> et du XXe siècles : Le Petit Comtois (1883-1903).*
- POLIS, St ; STASSE, B. (2009). *Pour une nouvelle philologie numérique : réflexions sur la relation texte(s) document(s),* [http://popups.ulg.ac.be/MethIS/docannexe.php?id=291].
- VIPREY, Jean-Marie (2005). « *Philologie numérique et herméneutique intégrative* » in *Sciences du discours en dialogue : Textualité & comparaison,* dir. Jean-Michel Adam, Claude Calame, Ute Heidmann, SlatkineInternet et base de données.

http://laseldi.univ-fcomte.fr/document/viprey/page\_JMV.htm